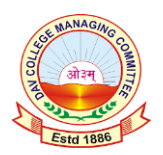

# **SD DAV PUBLIC SCHOOL, JAMTARA Summer Vacation Assignment (2024-25) Class:- XI(COMMERCE)**

# (**ECONOMICS)**

## **Micro Economics:-**

- 1.Distinguish between a centrally planned economy and a market economy.
- 2.Why do central problems of an economy arise? Explain the central problem of 'for whom to produce'.
- 3.Define Production Possibility Curve and state its properties.
- 4.Why Production Possibility Curve concave to the origin? Explain.
- 5.What does a Production Possibility Curve show? when will it shift to the right?
- 6.What is Opportunity Cost? Explain with the help of a numerical example.
- 7.Explain the effect of 'Make in India' programme lunched by the government on the PPC of the country?
- 8.What is likely to be the impact of efforts towards reducing unemployment on the production potential of the economy? Explain.
- 9.Compute the Marginal Opportunity Cost from the following data:

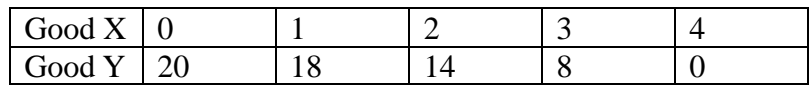

10. Compute the MOC and MRT from the following data:

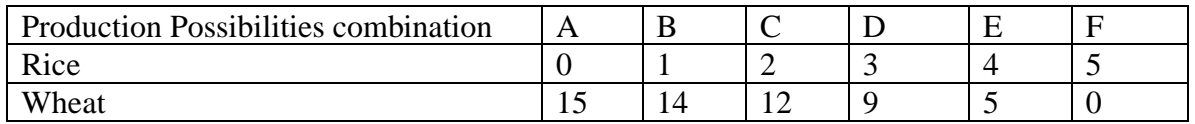

## **Statistics :-**

- 1. Define the scope of Statistics .
- 2. Explain the main limitations of Statistics ?
- 3. What is meant by census method? Give its merits and demerits.
- 4. Compare census Method and Sample. Method of collecting data with reference to reliability ,time involved and cost.
- 5. Distinguish between sampling and non-sampling errors.
- 6. What kind of errors you would except in a fields survey by census method?
- 7. The following data is of the age of 25 students of class XI:

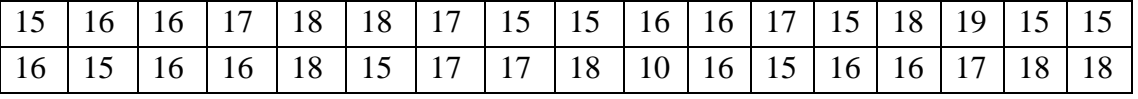

8. Convert the following inclusive series into exclusive series:

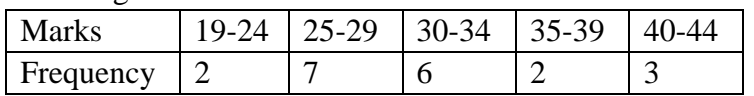

9. Convert the following series into simple frequency distribution:

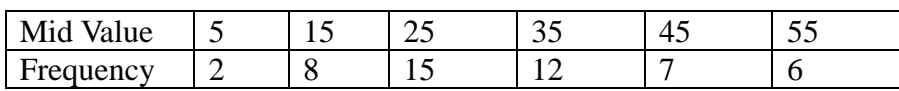

#### 10. Convert the following series into simple frequency distribution:

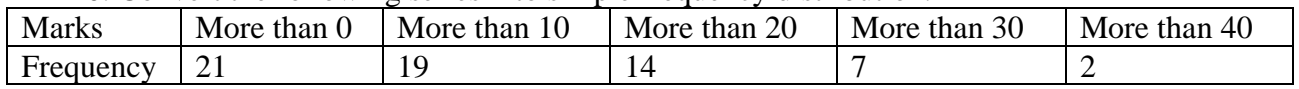

## **Project Work:-**

Effect on PPC due to various government policies Or Opportunity cost as an economic tool(taking real life situations) Using channel file.

#### **Business Studies**

Prepare a project on Multinational Company

#### **Accountancy**

Answer the following questions-

- 1. State any five limitations of accounting.
- 2. Prepare an accounting cycle with the help of respective examples.
- 3. X promised to y that he will order him 2000 sets of TV next one month . Will it be considered
- as an transaction if yes then give reasons for answer if no then give reasons for your answer.
- 4. State money measurement concept with suitable examples.
- 5. Name any five internal and external users of accounting.
- 6. Explain the role of tax accounting as a sub field of accounting.
- 7. Explain deferred revenue expenditure and capital expenditure as an accounting term .
- 8. Write down the difference between bookkeeping and accounting.

## **PHYSICAL EDUCATION**

- 1. Rohan, a student of class XI has taken up physical education as he is very interested in making his career in the field of Physical Education. When he was introduced to the career options available in the subject he became a bit hesitant about continuing in this field because for him physical education was just about playing so he approached his subject teacher to explain his position. On the basis of the given information given below are a few queries of Rohan and you have to give him the reply according to the information provided to you in your first chapter.
- (A.) A child interested in reporting the sports event should further study \_\_\_\_\_\_\_\_\_\_.
- (B.) For making a future in Officiating a person should do \_\_\_\_\_\_\_\_ course.
- (C.) Teaching physical education to primary students requires \_\_\_\_\_\_\_\_\_\_\_\_\_ as qualification.
- (D.) Designing and researching sports equipment is related to \_\_\_\_\_\_\_\_\_\_.
- (E.) Sports journalism involves \_\_\_\_\_\_\_\_\_.
- 2. What is the plan of government under the vertical of 'Promotion of Sports Among Persons with Disabilities'?
- 3. Do you think 'Sports for Peace and Development' will work for restoration of peace in Jammu and Kashmir? Support your answer with evidence.
- 4. What is the vision and mission of Khelo India Programme?
- 5. Apart from a professional degree in Physical Education, what other key skills are required for opting for a career other than teaching?

Practical

1. Draw and write the ground measurement of any one the following games. Also write it's different skills, basic rules and regulations . (Kabaddi, Volleyball, Basketball, Badminton, Handball, Football, Khokho, Wrestling)

#### **English**

Write each of the following questions.

- 1. Explain the reasons of changing relationship between the grandmother and the author.
- 2. Sketch the character of the grandmother (The Portrait of a lady).
- 3. Discuss the values highlighted in the chapter "The Portrait of a Lady".
- 4. Identify the poetic devices used in the poem "A Photograph" and discuss their meanings.
- 5. Human life is short-lived in contrast to nature. Comment on the statement in the light of the poem "A Photograph".
- 6. Can the act of stealing be ever justified? Give your views in the context of reading of "The Summer of the Beautiful White Horse".
- 7. Collect 50 New Words from the Newspaper and use them in sentences.

8. Write a letter to the Editor of The Times Newspaper, highlighting increasing technological addiction among the youth.

#### **Informatics Practices**

Project Work (Practical File)

- 1. WAP to Add any four numbers.
- 2. WAP to subtract any two numbers.
- 3. WAP to multiply any four numbers.
- 4. WAP to Divide any two numbers.
- 5. WAP to find area and perimeter of Rectangle
- 6. WAP to find area and perimeter of Square
- 7. WAP to find area and perimeter of scalene triangle.
- 8. WAP to find area and perimeter of right triangle.
- 9. WAP to find Simple Interest.
- 10. WAP to find Compound Interest.
- 11. WAP to find square and cube of any number.
- 12. WAP to add (concatenate) two strings.
- 13. WAP to create List, Tuple and Dictionary.